фио: Смирнов Сергей Николаевич<br><sub>Должность: врио МАНЬН</sub>истерство науки и высшего образования Российской Федерации Дата подписания: 06.10.2023ФГБОУ ВО «Тверской государственный университет» Документ подписан простой электронной подписью Информация о владельце: Должность: врио ректора Уникальный программный ключ: 69e375c64f7e975d4e8830e7b4fcc2ad1bf35f08

Утверждаю: 1330827 BEHH Руководитель ООП **DELLIVAM** / А.В. Язенин / OTTIEJI  $\ell$ 2020 года

## **Рабочая программа дисциплины (с аннотацией)**

## **ВЕБ-РАЗРАБОТКА**

Направление подготовки 02.03.02 ФУНДАМЕНТАЛЬНАЯ ИНФОРМАТИКА И ИНФОРМАЦИОННЫЕ ТЕХНОЛОГИИ

> Профиль подготовки Инженерия программного обеспечения

> > Для студентов 2-го курса Форма обучения - очная

Составитель: к.ф.-м.н., доцент И.С. Солдатенко

Тверь, 2020

## I. Аннотация

#### 1. Цель и задачи дисциплины

#### Целью освоения дисциплины является:

Изучение современных подходов, средств и технологий веб-разработки.

#### Задачами освоения дисциплины являются:

Изучение основных понятий, методов, средств и технологий проектирования современных веб-систем, знакомство с методологиями моделирования предметных областей и информационного обеспечения информационных систем.

## 2. Место дисциплины в структуре ООП

Дисциплина является элективной и относится к части учебного плана, формируемой участниками образовательных отношений.

## Предварительные знания и навыки:

Для успешного освоения дисциплины необходимы навыки программирования, полученные в ходе изучения дисциплины «Практикум на ЭВМ».

## Дальнейшее использование:

Полученные знания и навыки используются в последующем во всех дисциплинах, где требуется умение разрабатывать веб-приложения, в том числе при подготовке выпускной квалификационной работы.

## 3. Объем дисциплины:

4 зачетных единицы, 144 академических часа, в том числе:

- контактная аудиторная работа: лекции 30 часов, в т.ч. практическая подготовка 18 часов; лабораторные работы 30 часов, в т.ч. практическая подготовка 22 часа;
- контактная внеаудиторная работа: контроль самостоятельной работы и курсовая работа не предусмотрены учебным планом;

## • самостоятельная работа:

84 часа, в том числе контроль 36 часов.

#### 4. Планируемые результаты обучения по дисциплине, соотнесенные с планируемыми результатами освоения образовательной программы

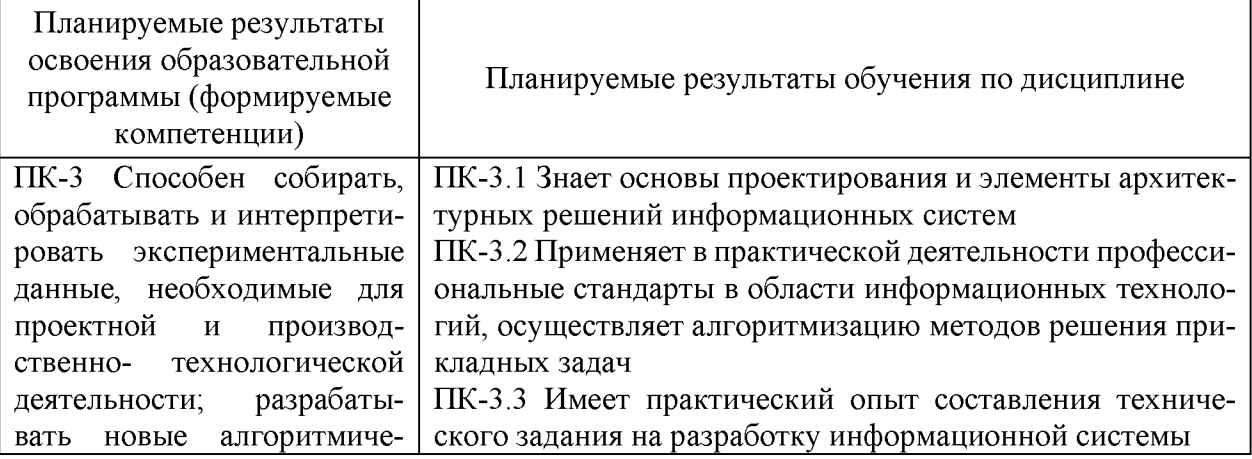

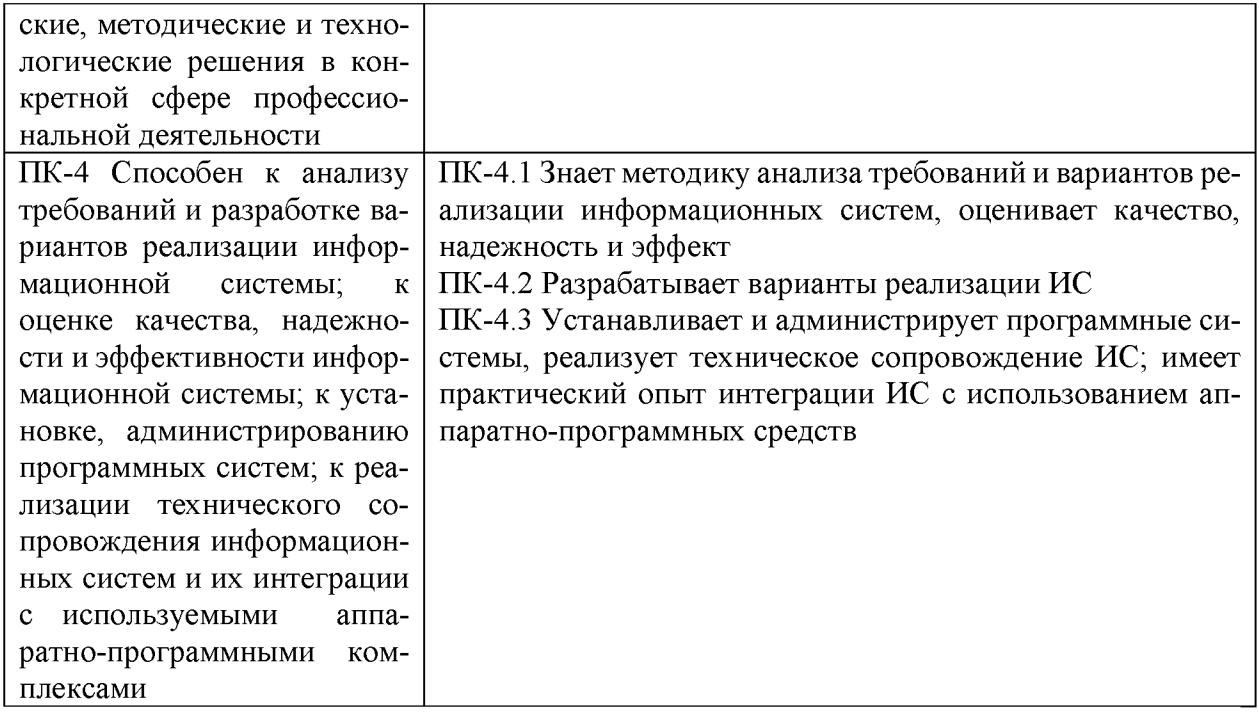

## 5. Форма промежуточной аттестации и семестр прохождения:

экзамен в 3-м семестре.

## 6. Язык преподавания русский.

#### П. Содержание дисциплины, структурированное по темам (разделам) с указанием отведенного на них количества академических часов и видов учебных занятий

## 1. Для студентов очной формы обучения

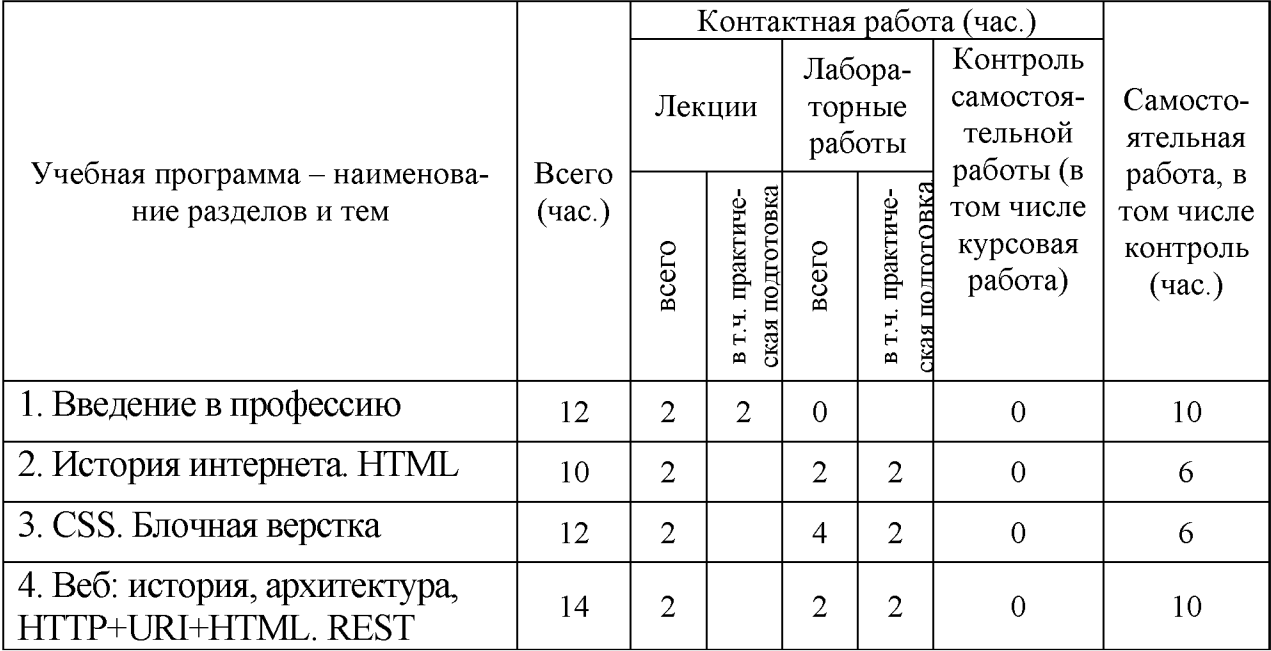

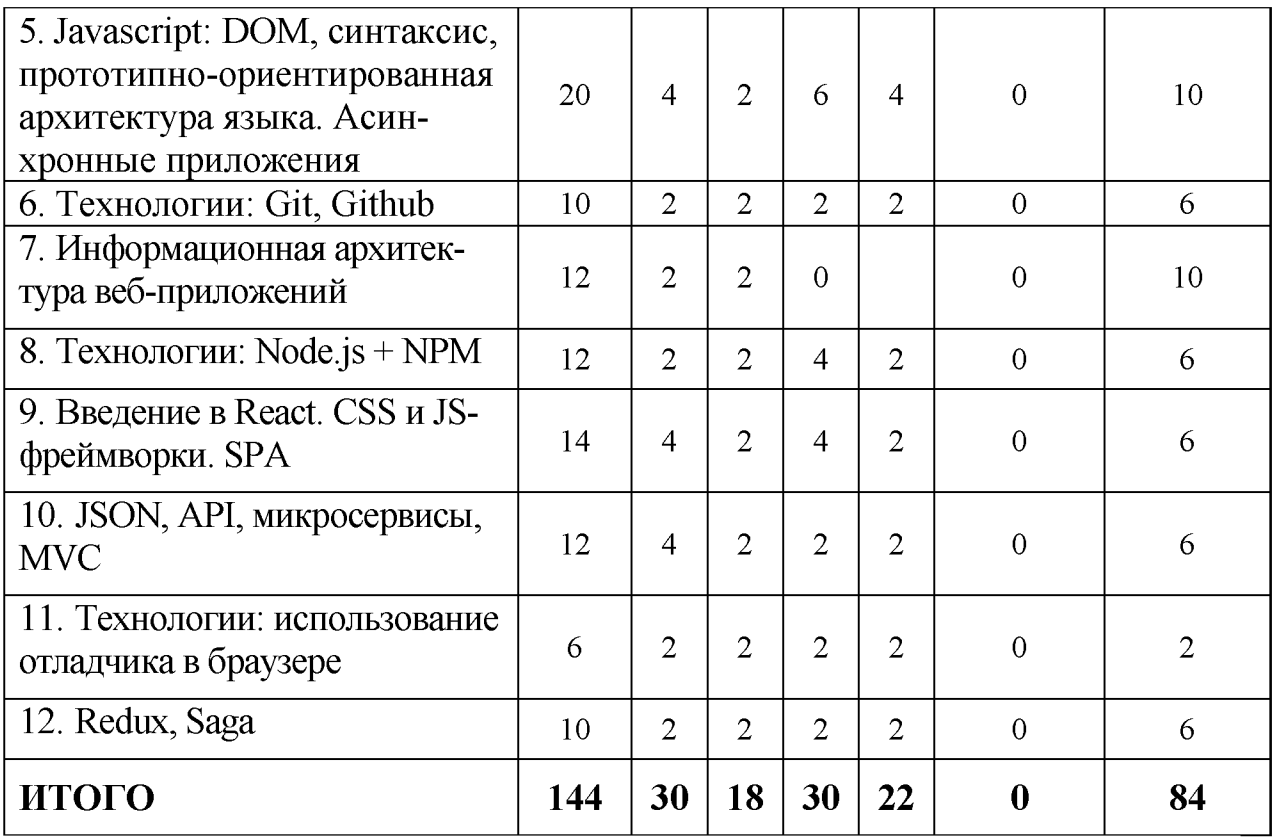

# **Ш. Образовательные технологии**

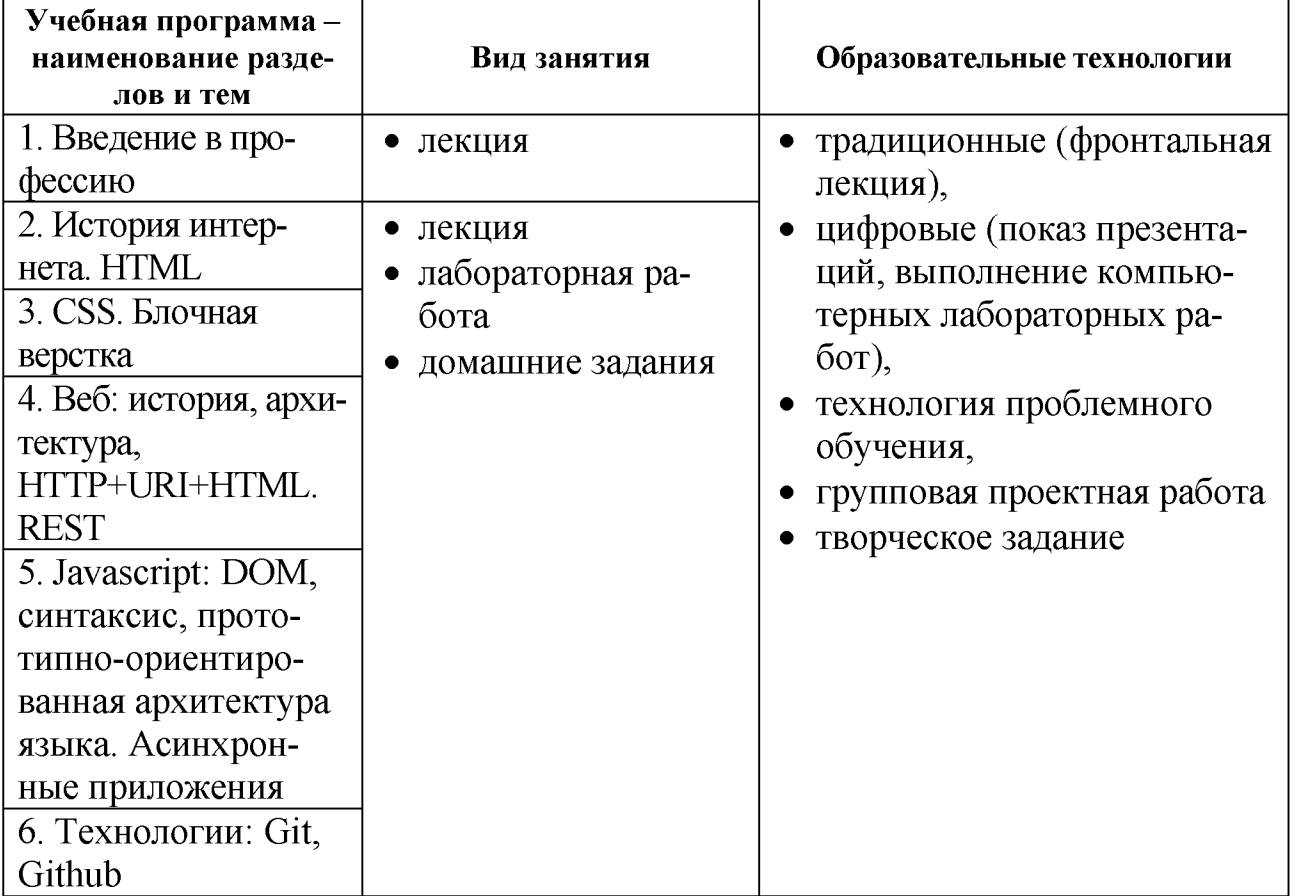

![](_page_4_Picture_7.jpeg)

## IV. Оценочные материалы для проведения текущей и промежуточной аттестации

![](_page_4_Picture_8.jpeg)

![](_page_5_Picture_282.jpeg)

![](_page_6_Picture_337.jpeg)

![](_page_7_Picture_1.jpeg)

## **Шкала оценивания выполнения индикаторов:**

Индикатор считается выполненным, если либо во время текущей, либо промежуточной аттестации студент набрал как минимум пороговое количество баллов за те виды активности, которые отвечают за данный индикатор. Типовые оценочные материалы с привязкой к отдельным индикаторам приведены в таблице выше.

![](_page_8_Picture_172.jpeg)

## **Шкала и критерии выставления оценок за дисциплину:**

Шкала и критерии выставления оценок «отлично», «хорошо», «удовлетворительно» и «неудовлетворительно» описаны в локальной нормативной документации Тверского государственного университета (Положение о рейтинговой системе обучения студентов ТвГУ). Положительная оценка может быть выставлена только в том случае, если выполнены все индикаторы.

## **V. Учебно-методическое и информационное обеспечение дисциплины**

- 1) Рекомендуемая литература
- а) Основная литература:
	- 1. Кириченко, А. В. Динамические сайты на HTML, CSS, Javascript И Bootstrap. Практика, практика и только практика / А. В. Кириченко, Е. В. Дубовик. — Санкт-Петербург : Наука и Техника, 2018. — 272 с. — ISBN 978-5-94387-763-6. — Текст : электронный // Электронно-библиотечная система IPR BOOKS : [сайт]. — URL: <http://www.iprbookshop.ru/77578.html> (дата обращения: 25.04.2020).
	- 2. Технология разработки интернет ресурсов: курс лекций : [16+] / авт. сост. И.А. Журавлёва ; Министерство науки и высшего образования Российской Федерации, Северо-Кавказский федеральный университет. -Ставрополь : Северо-Кавказский Федеральный университет (СКФУ), 2018. – 171 с. : ил. – Режим доступа: по подписке. – URL: http://biblioclub.ru/index.php?page=book&id=562579 (дата обращения: 25.04.2020).
- 3. Крахоткина, Е.В. Технологии разработки Internet-приложений : учебное пособие / Е.В. Крахоткина ; Северо-Кавказский федеральный университет. - Ставрополь : Северо-Кавказский Федеральный университет (СКФУ), 2016. – 124 с. : ил. – Режим доступа: по подписке. – URL: <http://biblioclub.ru/index.php?page=book&id=459070>(дата обращения: 25.04.2020) .
- б) Дополнительная литература:
	- 1. Вагин, Д.В. Современные технологии разработки веб-приложений : учебное пособие : [16+] / Д.В. Вагин, Р.В. Петров ; Новосибирский государственный технический университет. - Новосибирск : Новосибирский государственный технический университет, 2019. - 52 с. : ил. - Режим доступа: по подписке. - URL: <http://biblioclub.ru/index.php?page=book&id=573960>(дата обращения: 25.04.2020) .
- 2) Программное обеспечение

а) Лицензионное программное обеспечение:

- Microsoft Office профессиональный плюс 2013
- Microsoft Windows 10 Enterprise
- б) Свободно распространяемое программное обеспечение
	- Google Chrome
	- Adobe Acrobat Reader DC
	- Python 3
	- Notepad $++$
	- Node.js
	- Git
	- Библиотека React

3) Современные профессиональные базы данных и информационные справочные системы

- **ЭБС «IPR BOOKS»** [http://www.iprbookshop.ru](http://www.iprbookshop.ru/)
- **ЭБС «Университетская библиотека онлайн»** [https://biblioclub.ru](https://biblioclub.ru/)
- **ЭБС «Лань»** [http://e.lanbook.com](http://e.lanbook.com/)

4) Перечень ресурсов информационно-телекоммуникационной сети «Интернет», необходимых для освоения дисциплины

- Электронная образовательная среда ТвГ[У http://lms.tversu.ru](http://lms.tversu.ru/)
- Научная библиотека ТвГУ [http://library.tversu.ru](http://library.tversu.ru/)
- Самоучитель по HTML4 http://htmlbook.ru/samhtml
- Сайт интерактивных онлайн-курсов [https://htmlacademy.ru](https://htmlacademy.ru/)
- Система GitHu[b https://github.com](https://github.com/)
- Сайт распределенной системы управления версиям[и https://git-scm.com](https://git-scm.com/)
- Современный учебник JavaScript https://learn.javascript.ru  $\bullet$
- MDN Web Docs https://developer.mozilla.org/en-US/docs/Web/Tutorials
- Node is для начинающих http://nodebeginner.ru
- Сайт платформы Node.js https://nodejs.org
- Полное руководство по React https://learn-reactjs.ru/home
- Сайт библиотеки React https://reactis.org

## VI. Методические материалы для обучающихся по освоению дисциплины

## 1. Структура рейтинговых баллов

![](_page_10_Picture_37.jpeg)

## 2. Примеры заданий для самостоятельных лабораторных работ

## 2.1 Пример задания для лабораторной №1 «НТМL»

Оформите с помощью HTML и CSS содержимое страницы

3. Элементы внутренней разметки (inline elements) 3.1. Элемент FONT Элемент FONT изменяет размер, цвет и шрифт для текста. Начиная с версии HTML 4.0 перенесен в категорию "нежелательные элементы" (deprecated) и подлежит замене на элемент SPAN. 3.1.1. Атрибут SIZE: размер текста <!— ОФОРМИТЕ КАЖДУЮ СТРОЧКУ ЭЛЕМЕНТОМ FONT С СООТВЕТСТВУЮЩИМ ЗНАЧЕНИЕМ  $SIZE$   $---$ > Этот текст первого размера Этот текст второго размера Этот текст третьего размера (таким оформляется обычный текст) Этот текст четвёртого размера Этот текст пятого размера Этот текст шестого размера (как заголовок H1) Этот текст седьмого размера 3.1.2. Атрибут COLOR: цвет текста <!— каждую строчку СООТВЕТСТВУЮЩИМ ЦВЕТОМ --> красный (Red или #FF0000) зелёный (Green или #008000) синий (Blue или #0000FF) чёрный (Black или #000000) серый (Gray или #808080) светло-серый Silver или #C0C0C0) 3.1.3. Атрибут FACE: шрифтовое оформление текста <!— каждую строчку СООТВЕТСТВУЮЩИМ ШРИФТОМ— > текст без засечек (Arial,Tahoma,Verdana,Helvetica,sans-serif) текст с зачечками (Georgia,Times,serif) моноширинный текст (Courier,mono) курсивный текст (Cursive) декоративный текст (Fantasy) 3.2. Элемент SPAN Элемент SPAN позволяет оформлять содержимое с использованием каскадных таблиц стилей. Пример: Обратите внимание на цвет и фон данного текста, а также на рамку вокруг него.

так, чтобы она выглядела как на макете:

![](_page_11_Picture_186.jpeg)

## **2.2 Пример задания для лабораторной №3 «HTML-верстка»**

Сверстать с помощью стилей как можно ближе к оригиналу:

![](_page_12_Picture_2.jpeg)

## **2.3 Пример задания для лабораторной №5 «JavaScript»**

Напишите при помощи JavaScript игру «Крестики-нолики» (для двух игроков-людей). Весь код игры должен содержаться на одной HTML-странице.

Окно с неначатой игрой должно выглядеть примерно следующим образом:

![](_page_13_Picture_43.jpeg)

Пустые белые квадраты должны быть элементами формы типа  $\leq$ input type="button">, внешний вид которых должен быть изменен при помощи CSS. Внешний вид вашего поля для игры в крестики-нолики может по вашему желанию отличаться от того, что приведен на рисунке - главное, чтобы оно было задано при помощи кнопок и чтобы они выглядели «интересно».

В игру играют двое игроков. Сначала первый игрок нажимает на любую кнопку. На нажатой кнопке должен отобразиться символ 'X' *(надписи на кнопках задаются при помощи атрибута value тега input, шрифт надписи на кнопке можно изменить также при помощи CSS):*

![](_page_13_Picture_44.jpeg)

После этого ход делает второй игрок - нажимает на любую свободную кнопку. Если второй игрок нажимает на ту же кнопку, что и первый игрок, то ход не засчитывается и второй игрок должен снова ходить. Если второй игрок нажимает на свободную кнопку, то на ней отображается символ '0':

![](_page_14_Picture_23.jpeg)

Так поочередно игроки делают свои ходы. Как только выполняется условие выигрыша (вертикаль, горизонталь или диагональ полностью заполнены одинаковыми символами), необходимо подсветить эту строку каким-либо цветом...

![](_page_14_Picture_24.jpeg)

... и выдать окно с надписью "Крестики выиграли" или "Нолики выиграли" - в зависимости от того, кто на самом деле выиграл.

![](_page_14_Picture_25.jpeg)

**2.4 Пример задания для лабораторной №6 «JavaScript. Часть II»**

Разработайте простейший квадратный графический редактор с тремя цветами. Рабочее поле текстового редактора состоит из NxN квадратиков - небольших квадратных картинок белого цвета. При наведении на любой квадратик мышью, он меняет свой текущий цвет на выбранный. "Выбранный" цвет выбран в палитре, которая приводится слева.

![](_page_15_Figure_1.jpeg)

## **3. Указания для обучающихся**

Организуя свою учебную работу, студенты должны, во-первых, выявить рекомендуемый режим и характер учебной работы по изучению теоретического курса, практическому применению изученного материала, по выполнению заданий для самостоятельной работы, по использованию информационных технологий и т.д. Во-вторых, ознакомиться с указанным в методическом материале по дисциплине перечнем учебно-методических изданий, рекомендуемых студентам для подготовки к занятиям и выполнения самостоятельной работы, а также с методическими материалами на бумажных и/или электронных носителях, выпущенных кафедрой своими силами и предоставляемые студентам во время занятий.

Самостоятельная работа студентов, предусмотренная учебным планом, должна соответствовать более глубокому усвоению изучаемого курса, формировать навыки исследовательской работы и ориентировать студентов на умение применять теоретические знания на практике.

## *1. Работа с учебными пособиями.*

Для полноценного усвоения курса студент должен, прежде всего, овладеть основными понятиями этой дисциплины. Необходимо усвоить определения и понятия, уметь приводить их точные формулировки, приводить примеры объектов, удовлетворяющих этому определению. Кроме того, необходимо знать круг фактов, связанных с данным понятием. Требуется также знать связи между понятиями, уметь устанавливать соотношения между классами объектов, описываемых различными понятиями.

#### *2. Самостоятельное изучение тем.*

Самостоятельная работа студента является важным видом деятельности, позволяющим хорошо усвоить изучаемый предмет и одним из условий достижения необходимого качества подготовки и профессиональной переподготовки специалистов. Она предполагает самостоятельное изучение студентом рекомендованной учебно-методической литературы, различных справочных материалов, написание рефератов, выступление с докладом, подготовку к лекционным и практическим занятиям, подготовку к зачёту и экзамену.

## *3. Подготовка к практическим занятиям.*

При подготовке к практическим занятиям студентам рекомендуется следовать методическим рекомендациям по работе с учебными пособиями, приведенным выше.

## *4. Составление конспектов.*

В конспекте отражены основные понятия темы. Для наглядности и удобства запоминания используются схемы и таблицы.

## **VII. Материально-техническое обеспечение**

Для аудиторной работы

![](_page_16_Picture_194.jpeg)

## Для самостоятельной работы

![](_page_16_Picture_195.jpeg)

## **VIII. Сведения об обновлении рабочей программы дисциплины**

![](_page_16_Picture_196.jpeg)